**买股票?-股识吧**

9 30 11 30 1 3

 $90\%$ &nbsp

 $2-3$ 

 $100$ 

&nbsp

料:买股- 百科

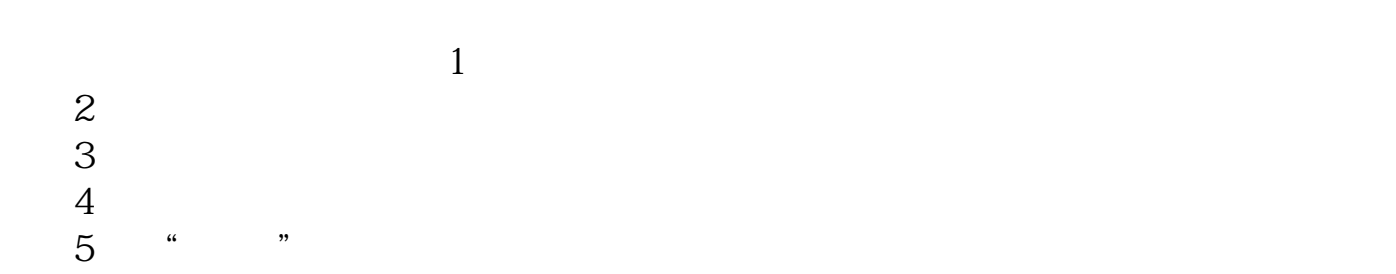

## $\rm{stock}$

the Second Board (\* organisation of the Second Board) and "

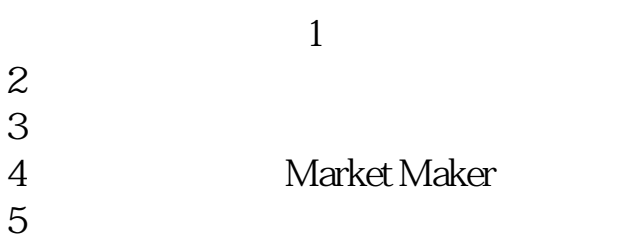

 $+1$ 

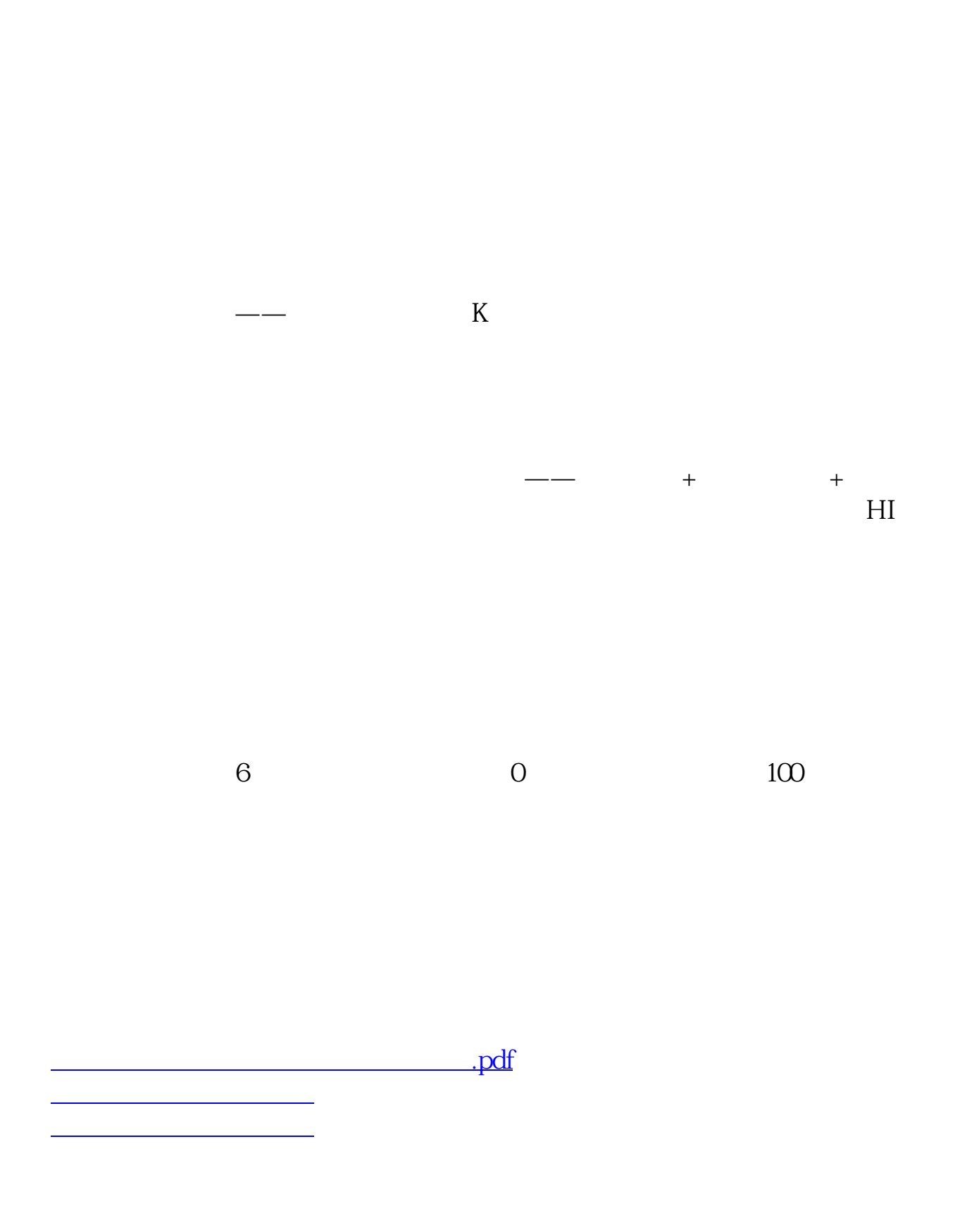

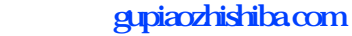

<u>《公司上市易利证》(公司上市易利润</u> <u>.doc</u>

[更多关于《东方财富开户后怎么买入股票》的文档...](https://www.baidu.com/s?wd=%E4%B8%9C%E6%96%B9%E8%B4%A2%E5%AF%8C%E5%BC%80%E6%88%B7%E5%90%8E%E6%80%8E%E4%B9%88%E4%B9%B0%E5%85%A5%E8%82%A1%E7%A5%A8)

<u><https://www.gupiaozhishiba.com/store/36849383.html></u>